## **21 luglio 2020**

## **Il Museo delle testimonianze e della memoria esiste. Ma solo nel web**

## *di Paolino Vitolo*

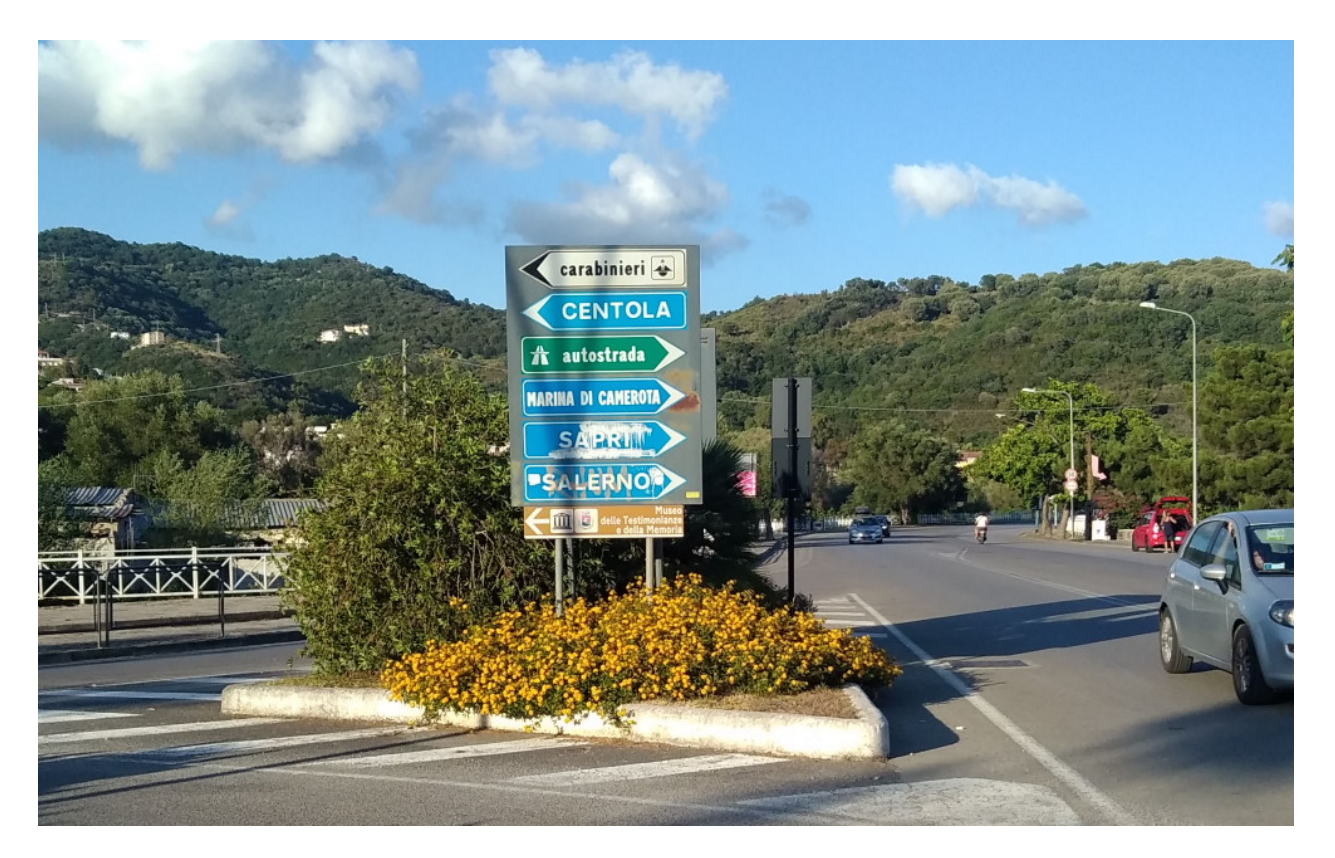

Il viaggiatore, che da Palinuro si inoltrasse verso sud in direzione di Marina di Camerota o della Mingardina, incontrerebbe dopo poche centinaia di metri la rotonda del bivio di Centola, dove un bellissimo segnale stradale lo inviterebbe ad una deviazione a sinistra per visitare il Museo delle testimonianze e della memoria. Purtroppo, però, se egli non resistesse all'invito, potrebbe solo constatare con disappunto la mendacia del suddetto segnale stradale. E avrebbe fatto un bel po' di strada inutile, perché, da un paio d'anni e chissà per quanto tempo ancora, il Museo esiste solo nel mondo virtuale del web (o della rete, parlando italiano).

Basta perciò un computer, un tablet o anche uno smartphone collegati ad internet per visitare il museo, digitando l'indirizzo **[www.museoprogettocentola.it](http://www.museoprogettocentola.it/)**

Si aprirà questa pagina:

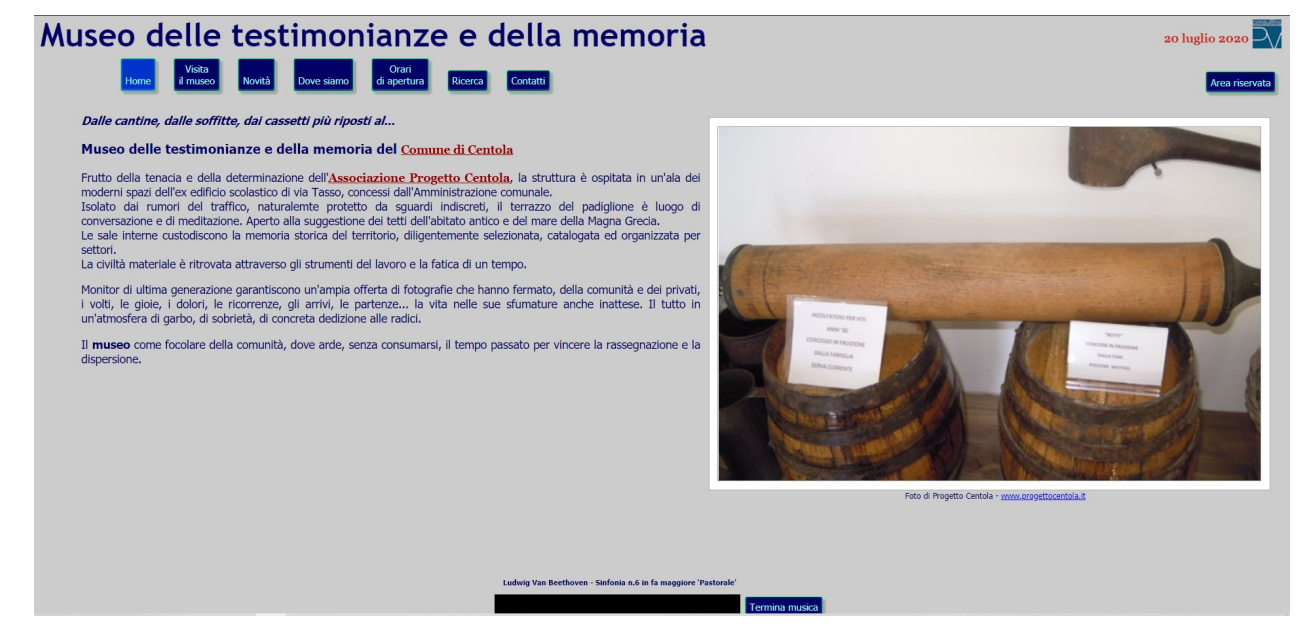

Il visitatore, allietato dalle note della sinfonia n.6 "Pastorale" di Beethoven (che potrà anche spegnere facendo clic sul pulsante "Termina musica" in basso a destra), vedrà una sfilata di alcuni reperti del Museo. Avrà poi a disposizione una serie di tasti blu, che gli consentiranno di interagire con il sito web.

Il primo "Home" serve unicamente per ritornare a questa pagina iniziale, qualora si sia andati in un'altra pagina.

Facendo clic sul secondo tasto "Visita il museo" appare la pagina mostrata di seguito e si entra nel museo virtuale.

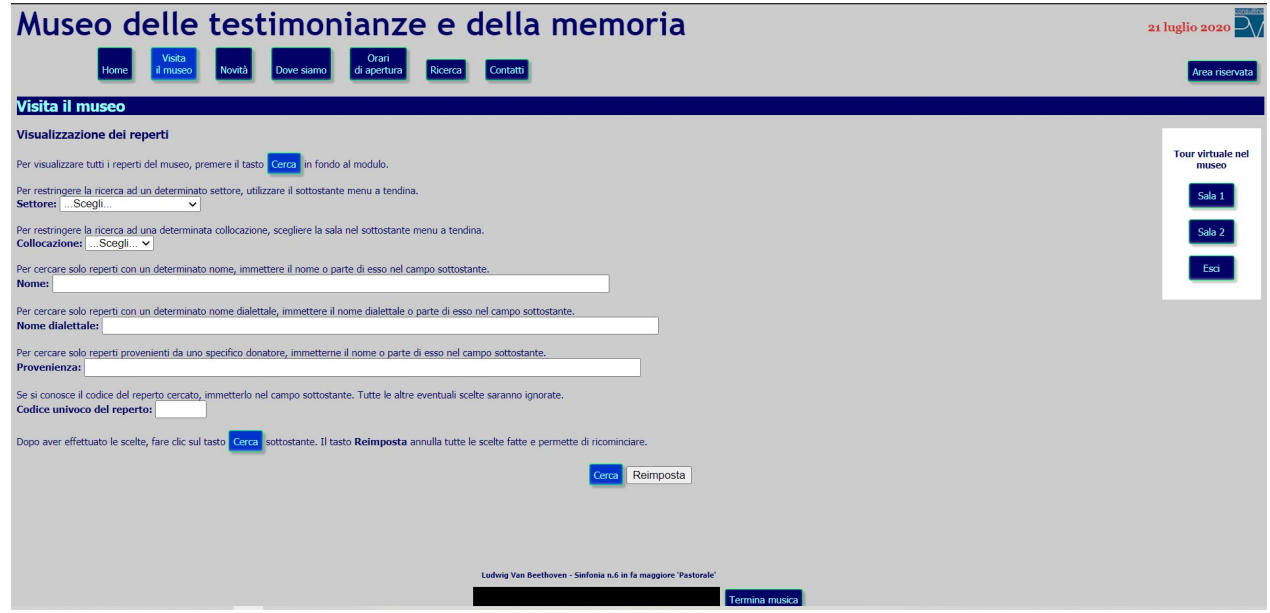

All'estrema destra ci sono due tasti che consentono di effettuare un vero e proprio tour virtuale, rispettivamente nella sala 1 e nella sala 2 del museo, ed un terzo che serve per uscire dal tour.

Sulla sinistra ci sono una serie di campi che consentono di sbizzarrirsi all'interno del museo con ricerche mirate. Un esempio dei risultati è mostrato nella figura seguente.

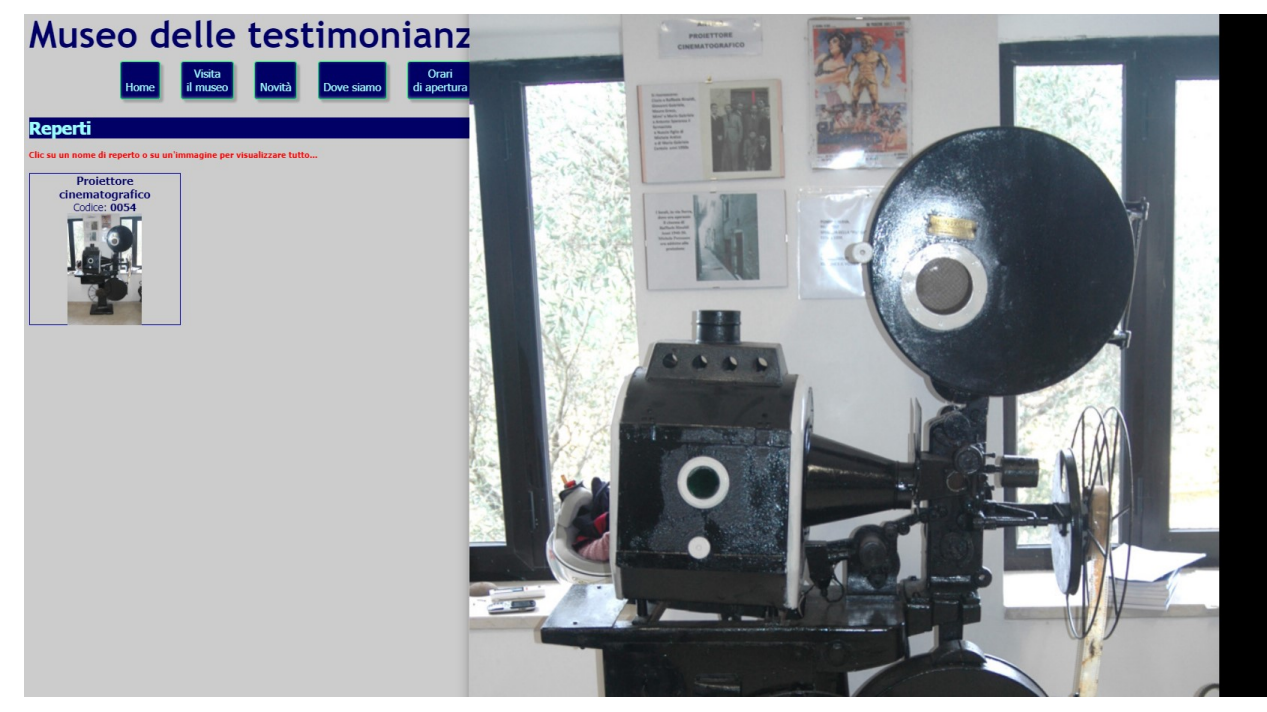

Gli altri tasti possono essere definiti "di servizio". Il loro significato non richiede spiegazioni.

Tra questi, purtroppo, solo il tasto "Dove siamo" è mendace come il cartello stradale di Palinuro, perché a via Torquato Tasso 68 in Centola (SA) il Gli altri tasti possono essere definiti "di servizio". Il loro significato non richiede spiegazioni.

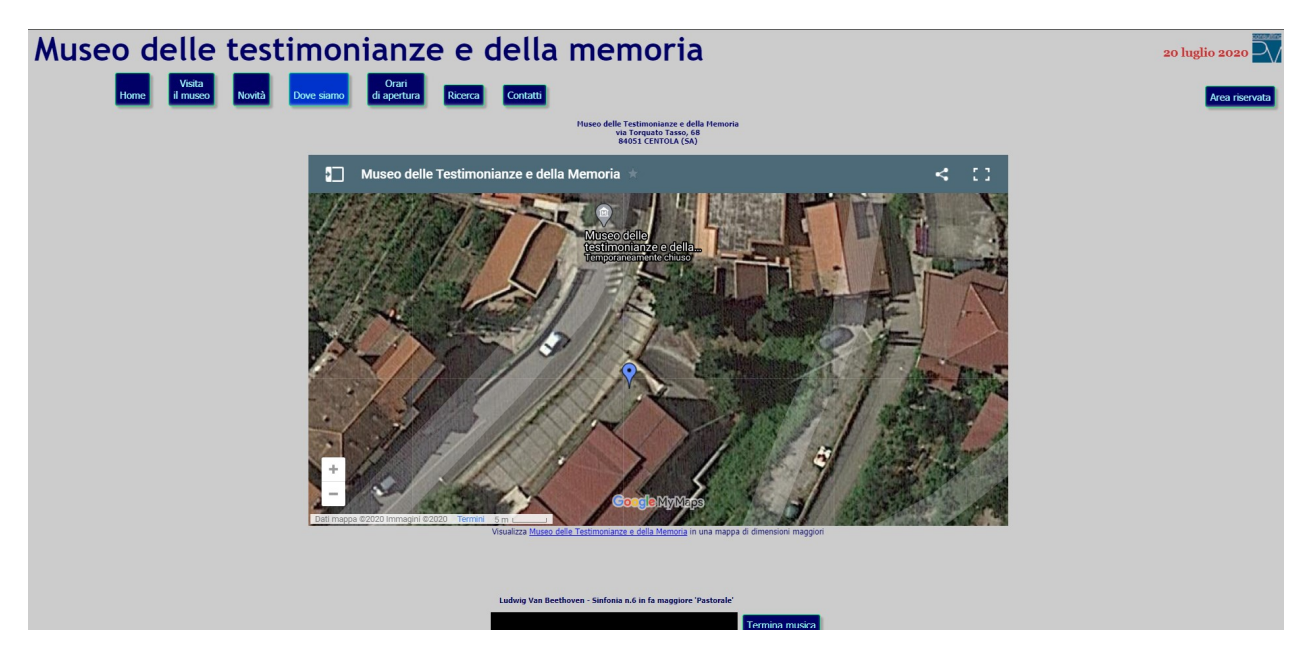

Resta da menzionare l'ultimo tasto in alto a destra denominato "Area riservata". Esso non è per i visitatori, ma solo per gli addetti ai lavori, tra cui quelli che inseriscono nuove immagini e nuovi reperti del museo. E speriamo di poterlo fare presto, magari in una nuova sede più bella e più ricca.

Nel frattempo, non esitate ad effettuare la vostra visita virtuale all'indirizzo **[www.museoprogettocentola.it](http://www.museoprogettocentola.it/)**

In attesa di ricevervi nel modo reale, vi aspettiamo in quello virtuale della rete.